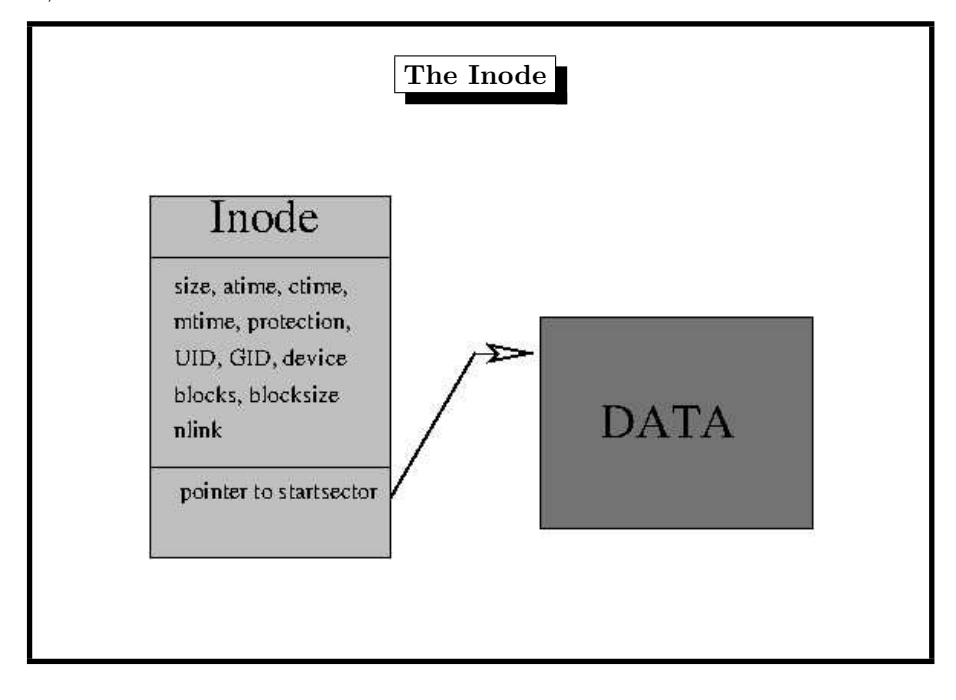

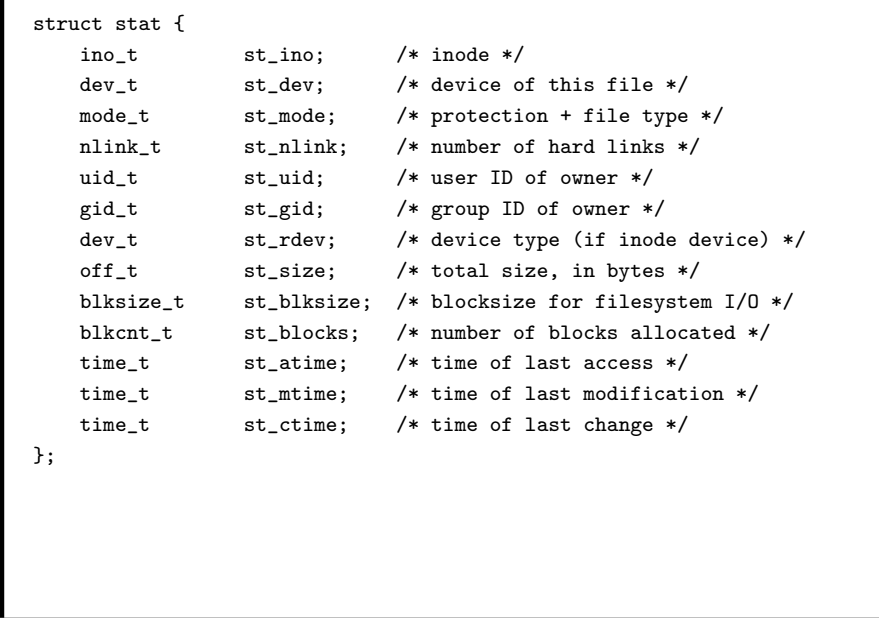

2. Files / Inodes <sup>118</sup>

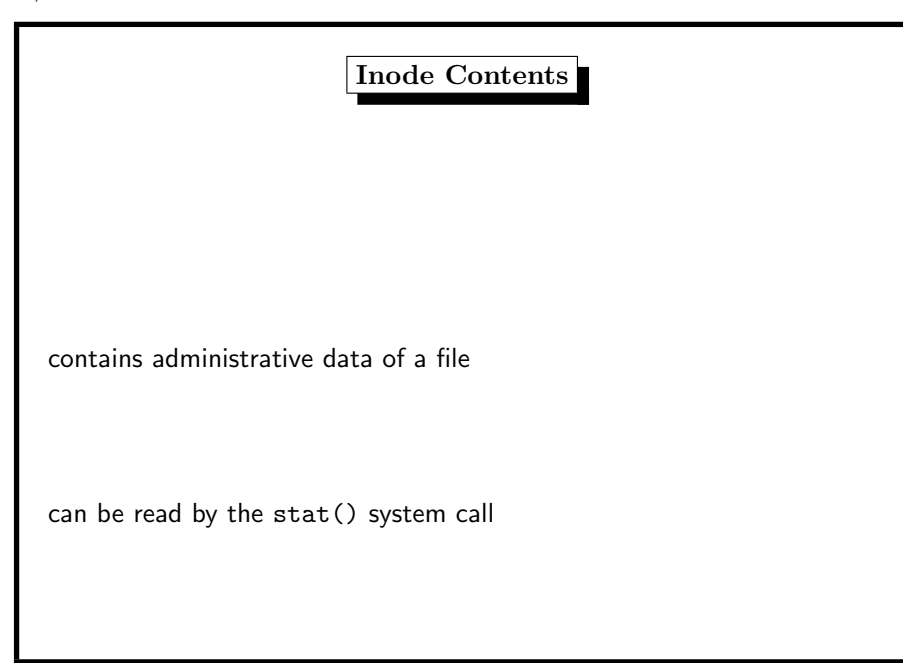

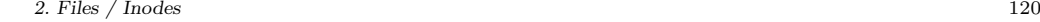

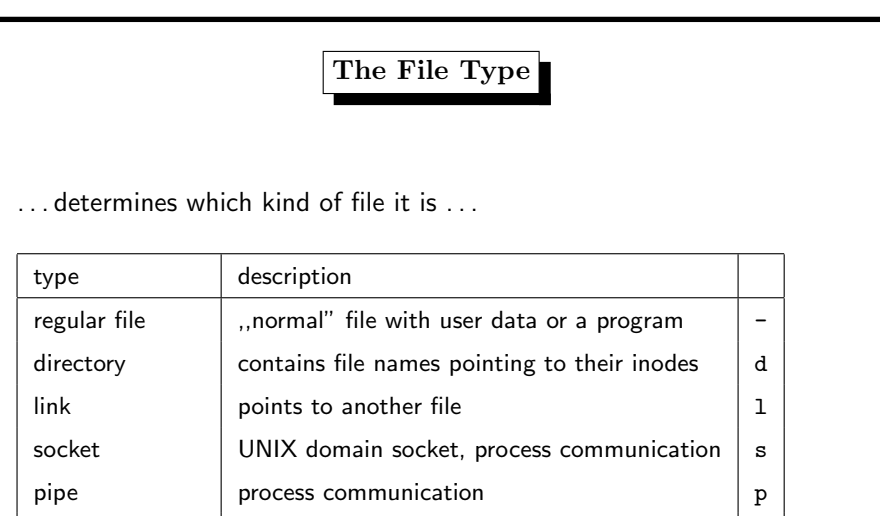

block device  $\left\vert \right.$  device handling data in blocks  $\left\vert \right.$  b character device device handling data char by char <sup>c</sup>

2. Files / Inodes 123

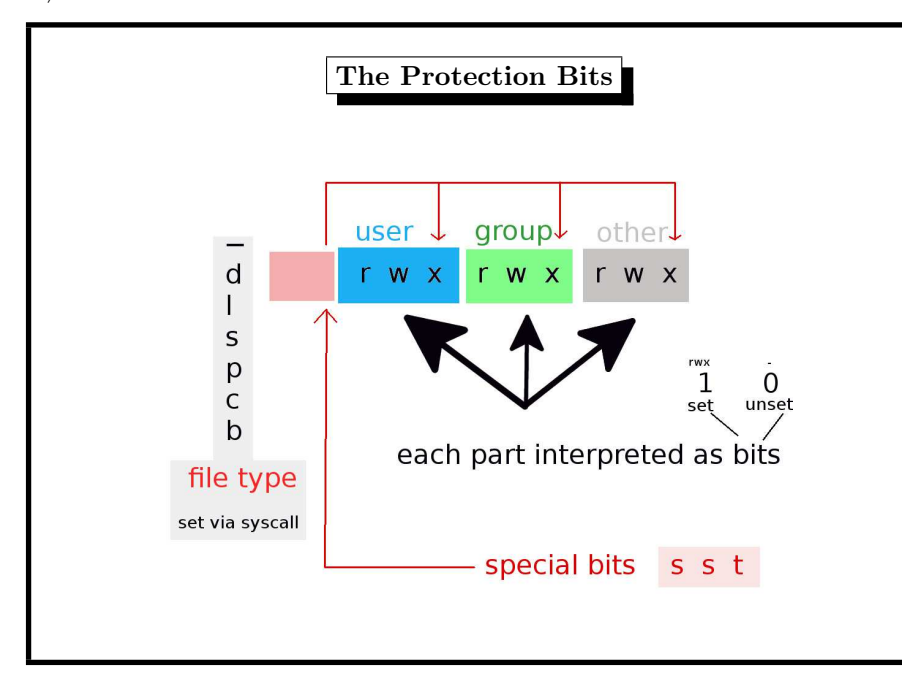

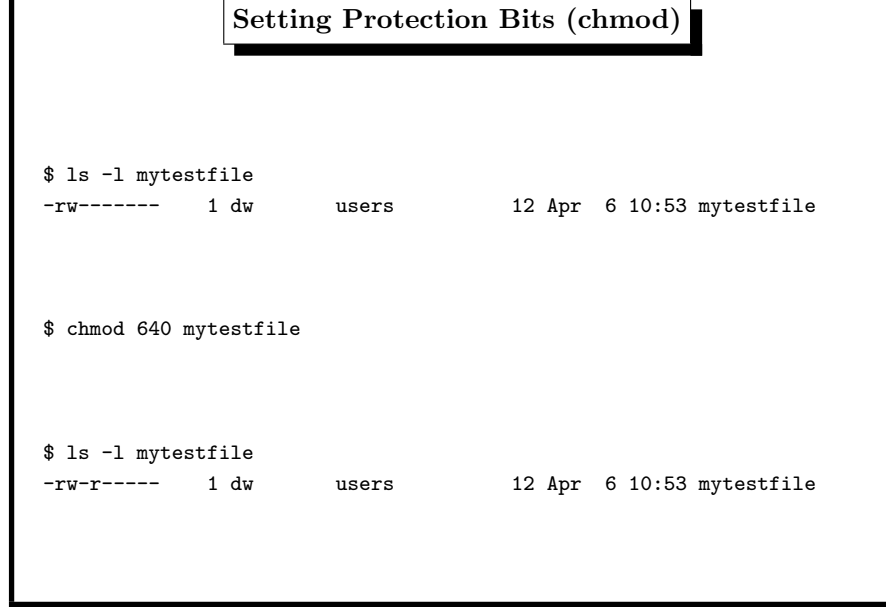

### 2. Files / Inodes 122

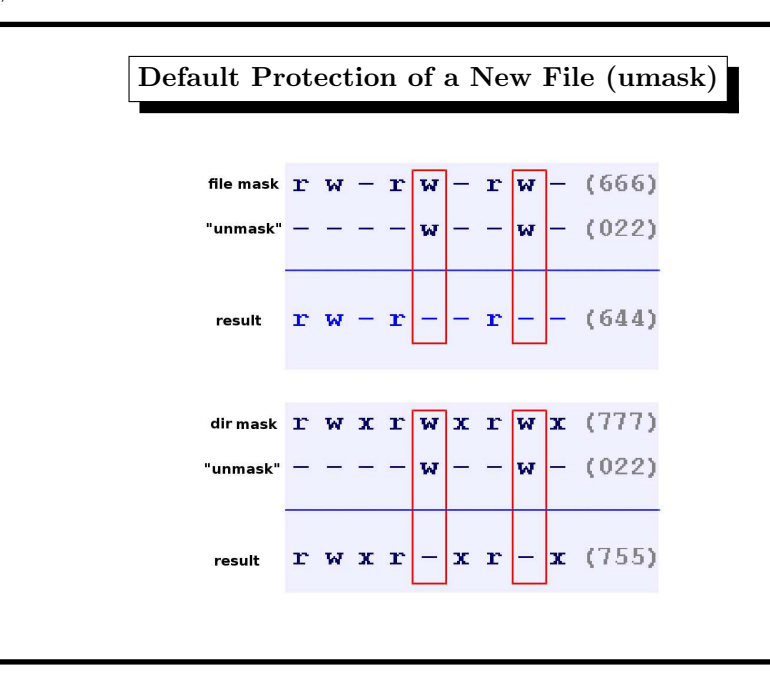

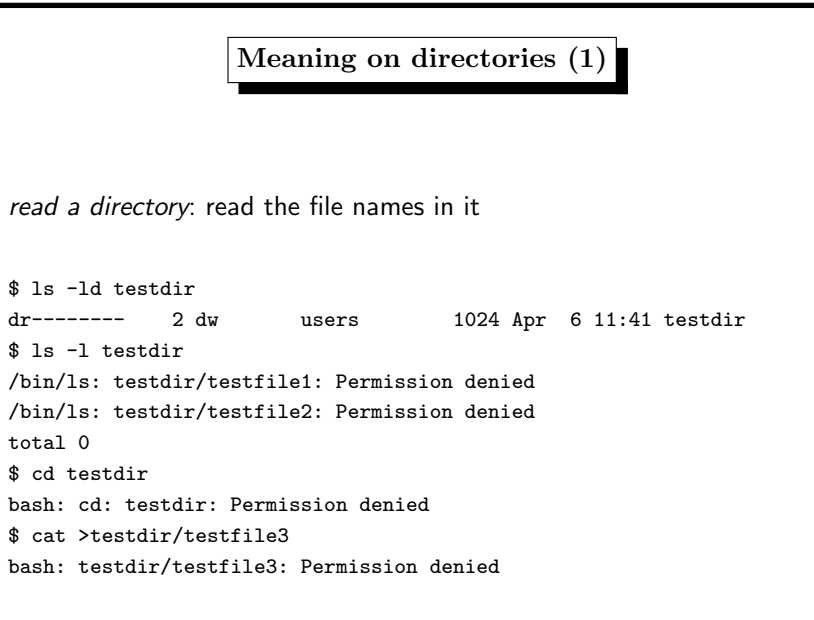

2. Files / Inodes <sup>124</sup>

# Meaning on directories (2)

execute bit to a directory: search path allowed

\$ ls -ld testdir d--x------ 2 dw users 1024 Apr 6 11:41 testdir \$ cd testdir \$ cat testfile1 0000000000000000000 1111111111111111111 2222222222222222222 3333333333333333333

# Special Protection Bits Needed

in <sup>a</sup> world writable directory like /tmp

everybody may remove anybody's files

### STICKY DIRECTORIES

When the sticky bit is set on a directory, files in that directory may be unlinked or renamed only by root or their owner. Without the sticky bit, anyone able to write to the directory can delete or rename files. The sticky bit is commonly found on directories, such as /tmp, that are world-writable.

### 2. Files / Inodes <sup>126</sup>

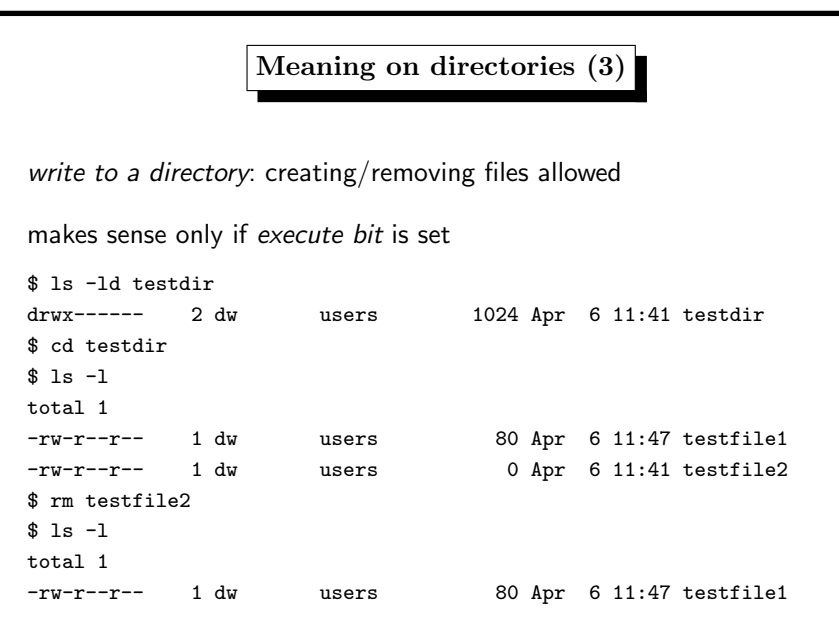

### 2. Files / Inodes <sup>128</sup>

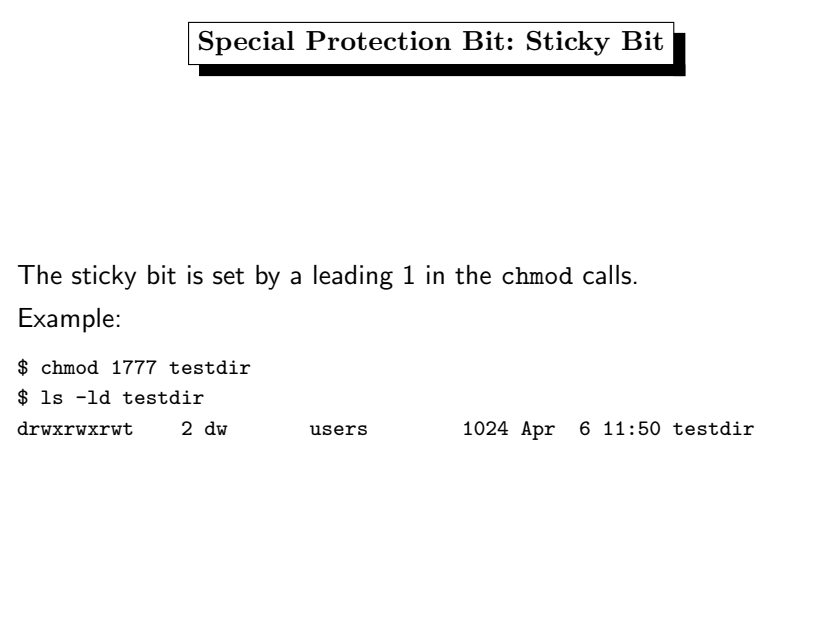

Special Protection Bit: Setuid Bit (3)

If the Setuid Bit is set on a program, the EUID

Solution: processes have two User–IDs

With the ps command, we see the EUID.

normally RUID==EUID

• RUID: real User–ID – who starts the process

• EUID: effective User–ID – decides about file access

is the UID of the program owner.

# Special Protection Bit: Setuid Bit (1)

the setuid mechanism is needed for controlled access to

- parts of <sup>a</sup> file
- a file by a certain set of users

and must be logically controlled by <sup>a</sup> process

### 2. Files / Inodes 130

passwords

(/etc/shadow on Linux)

sysi40 wants to change his password

### 2. Files / Inodes <sup>132</sup>

### Special Protection Bit: Setuid Bit (2) example: the file /etc/master.passwd on BSD contains encrypted user -rw------- root wheel /etc/master.passwd root:\$1\$TeLs7PIX\$ebgD6bh573GWHN12Aaut5/: 0:0::0:0:root:/root:/bin/csh sysi40:\$1\$dIQvGCrn\$f46M9fNfWTmOVsyfQEwdu0:2040:1000: :0:0:........:/home/sysi40:/usr/local/bin/bash  $\rightsquigarrow$ needs write access to /etc/master.passwd but if he had write access he could change root's password too Special Protection Bit: Setuid Bit (4) -r-sr-xr-x root wheel /usr/bin/passwd -rw------- root wheel /etc/master.passwd • /etc/master.passwd owner root, protection rw------- • program passw<sup>d</sup> can change one line in /etc/master.passwd • program passw<sup>d</sup> is owned by root • program passw<sup>d</sup> has the setuid bit • sysi40 starts program passw<sup>d</sup>  $\bullet$  process passwd has RUID=sysi40, EUID=root  $\rightsquigarrow$  for this process the rw- part counts

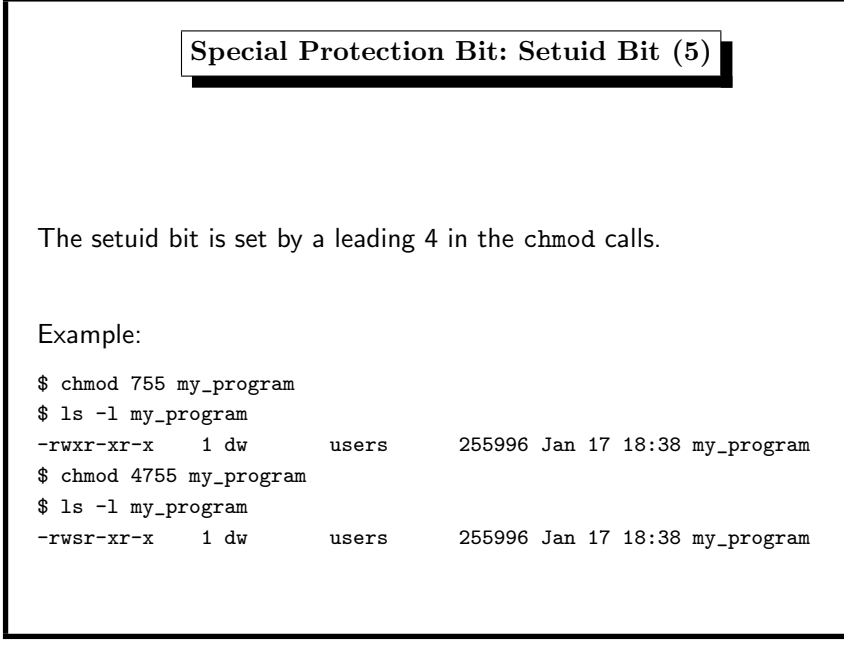

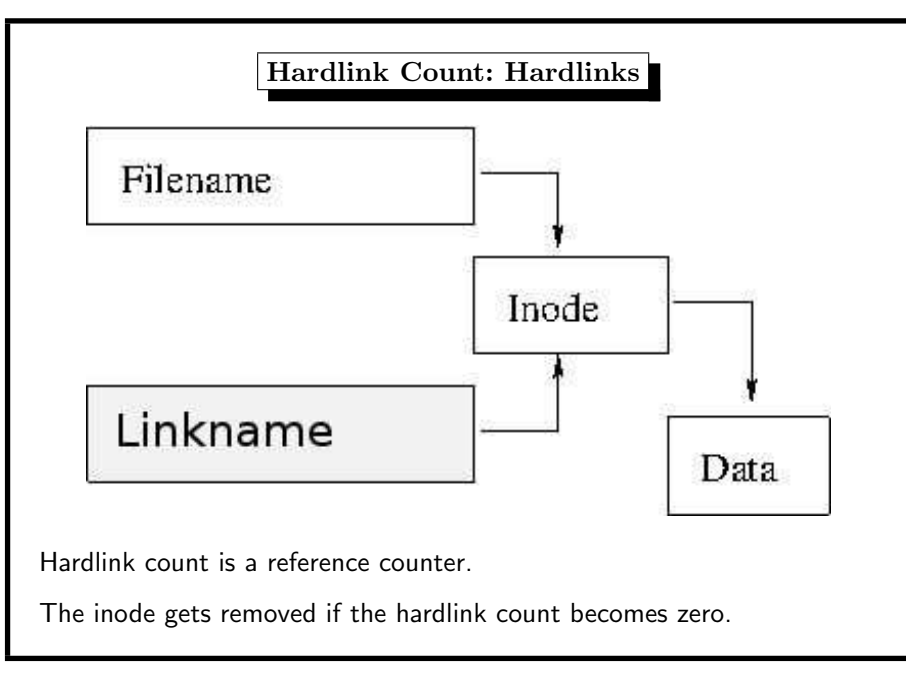

2. Files / Inodes <sup>134</sup> Special Protection Bit: Setgid Bit The same mechanism holds for the GID field of the protection. We have • RGID the real GID • EGID the effective GID The setgid bit is set by <sup>a</sup> leading 2 in the chmod calls. \$ chmod <sup>2755</sup> my\_other\_program \$ ls -l my\_other\_program -rwxr-sr-x 1 dw users 1723139 Feb 15 15:11 my\_other\_program

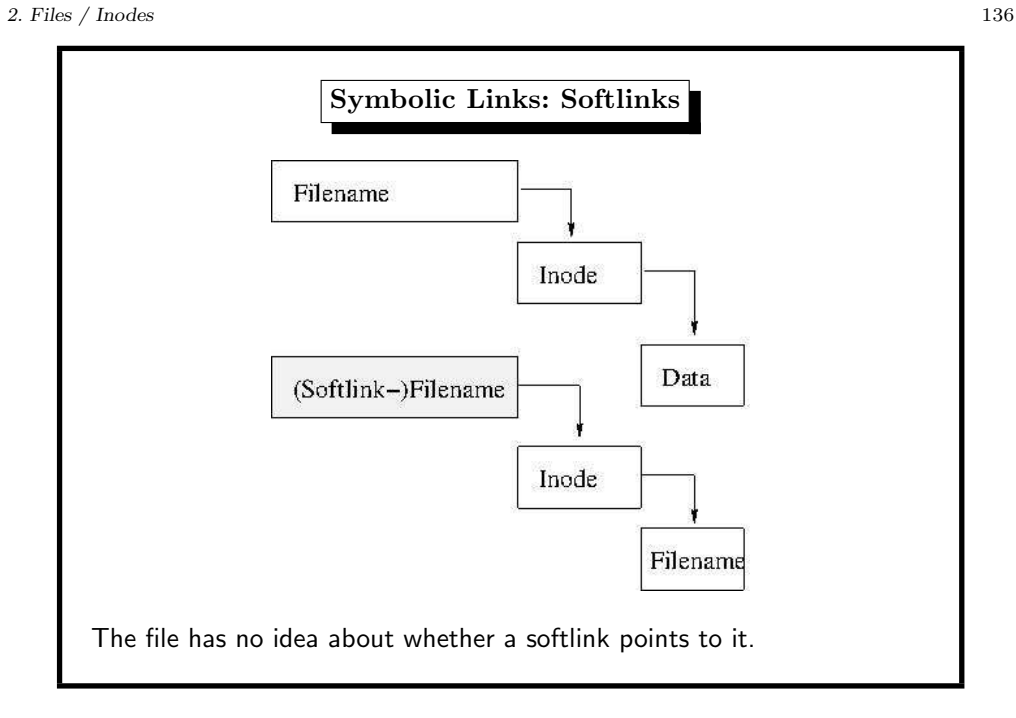

2. Files / Inodes <sup>139</sup>

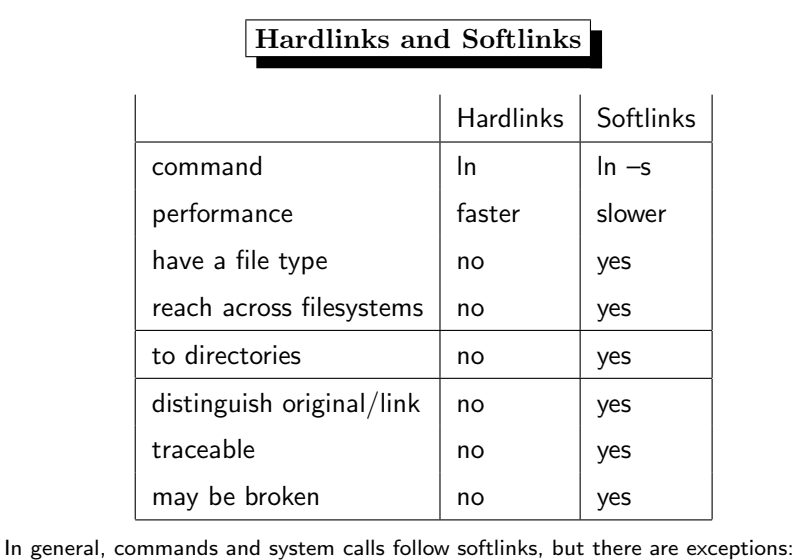

 $listat(), tar, \ldots$ 

# Inode Timestamps: • atime (access time): time of last access, e.g. functions: read(), execve(), mknod(), pipe(), utime() • ctime (change time): time of last change of inode info functions: chown(), chgrp(), chmod(), ... • mtime (modification time): time of last change of files's data write(), mknod(), truncate(), utime() command that affects timestamps: touch

Inode Timestamps

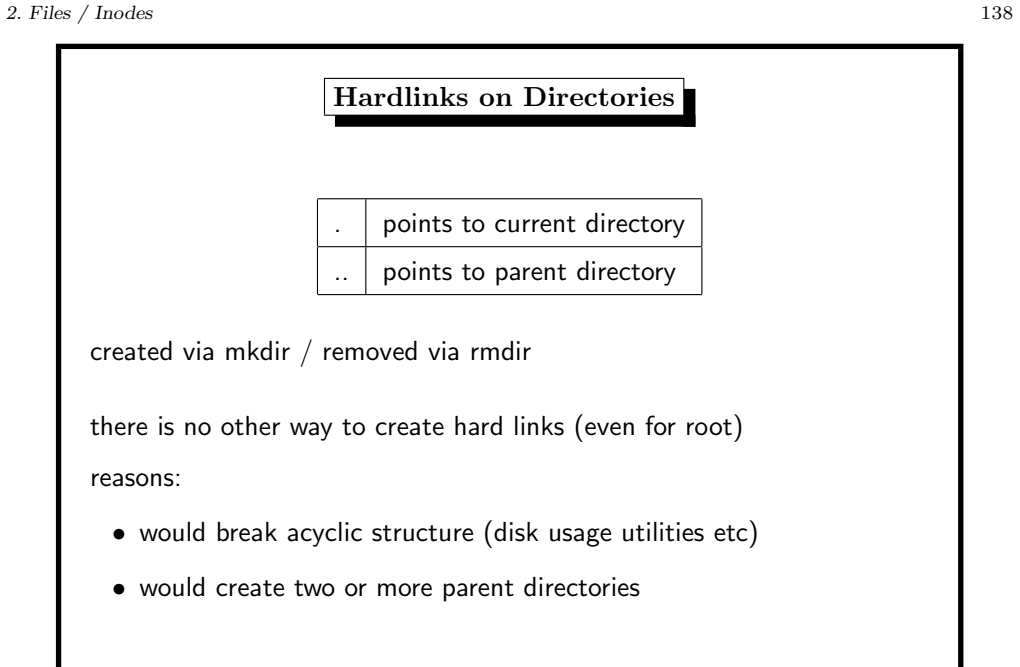

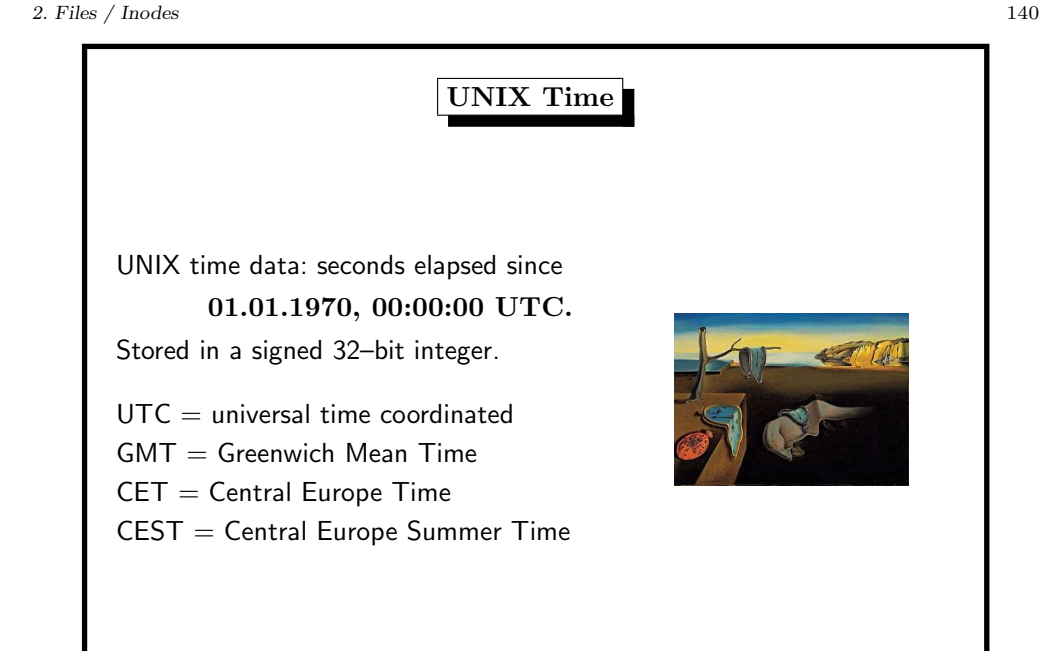

# UNIX Time Overflow

One year has 31536000 seconds.

One leap year has 31622400 seconds.

Four years have 126230400 seconds.

```
2^{31} seconds are 2147483648 seconds (signed 32-bit).
```
 $2147483648 = 17 \cdot 126230400 + 1566848$ 

 $1566848 = 18 \cdot 24 \cdot 3600 + 11648$ 

 $11648 = 3 \cdot 3600 + 14 \cdot 60 + 8$ 

So the overflow occurs after

 $17 \cdot 4 = 68$  years, 18 days, 3 hours, 14 min and 8 sec

which is the

19.01.2038, 03:14:08 GMT.

# Hardware Clock and Time Zones

When <sup>a</sup> computer boots, it sets its system clock from the Real–Time–Clock (RTC) chip containing <sup>a</sup> 32768 Hz crystal oscillator.

Problems when RTC has local time:

- at the same time, different times are displayed in different time zones
- booting within an hour after DST ends raises questions whether the clock must be adjusted
- virtualization
	- causes one operating system to adjust RTC
	- causes the next operating system to adjust RTC
- $\rightsquigarrow$  RTC should not have local time
- In Microsoft systems, even in Windows 7/8, RTC has local time.
- you can create <sup>a</sup> registry key (up to Windows 8)

SYSTEM\CurrentControlSet\Control\TimeZoneInformation\RealTimeIsUniversal

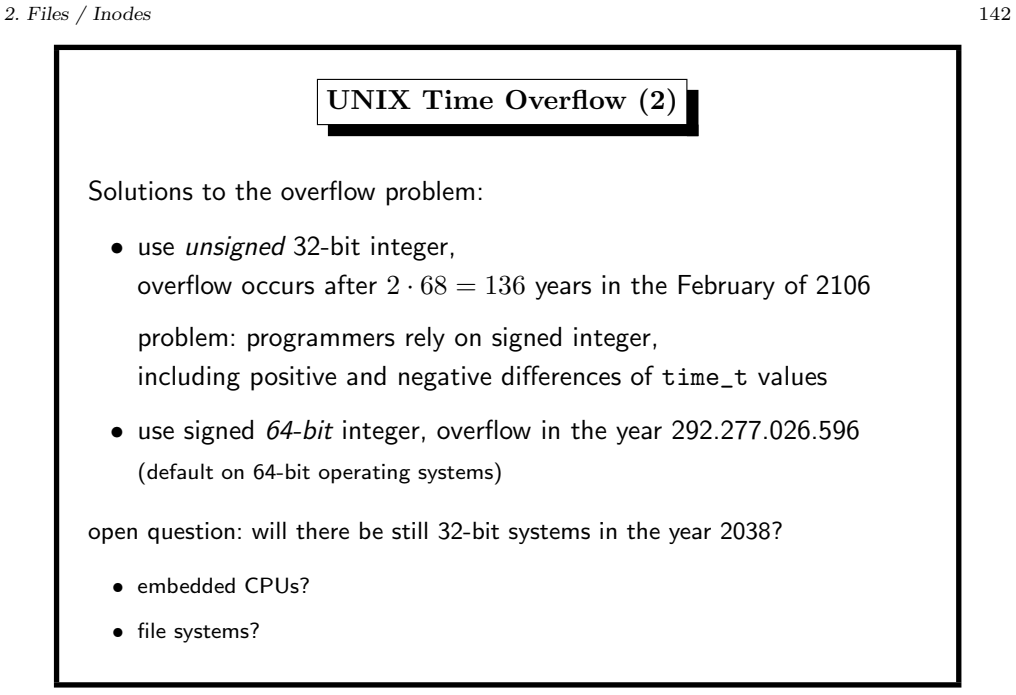